## Random Sampling – Use Cases

The Random Sampling feature requires Alchemer Digital customers to be on iOS SDK v5.3.4/Android SDK v5.7.0 or higher.

Random Sampling allows you to specify and target an interaction to only a sample percentage of eligible customers (e.g. "I only want 5% of all my customers that meet the targeting criteria to be able to see this survey").

It is a good way to get a varied and random subset of feedback. Below is example that highlight these use cases.

If you are looking to learn more about how to use this feature please refer to this article.

## Ways To Use

## Getting a Random Subset of Feedback

Although it's really important to get feedback from customers, sometimes you only want to have a varied and random subset of feedback.

For example, if you are planning to send four surveys on different topics to the same customer group (targeting segments) within a single month. Instead of having them respond to all four surveys, you can instead set each survey to be seen by only a random 25 percent of the eligible sample size, and exclude any that have already seen one of the other surveys via the "Has Seen Interaction" targeting rule.

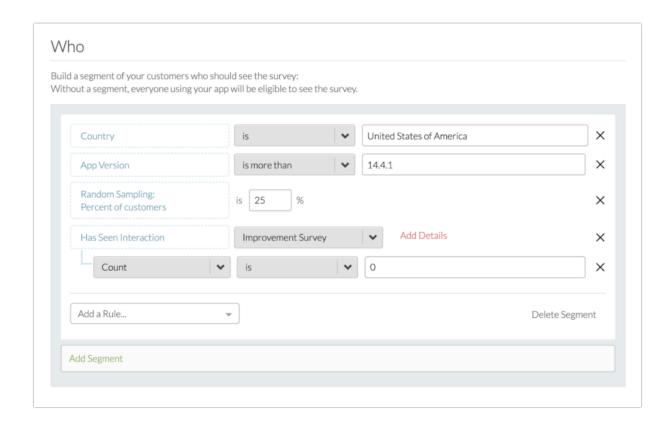

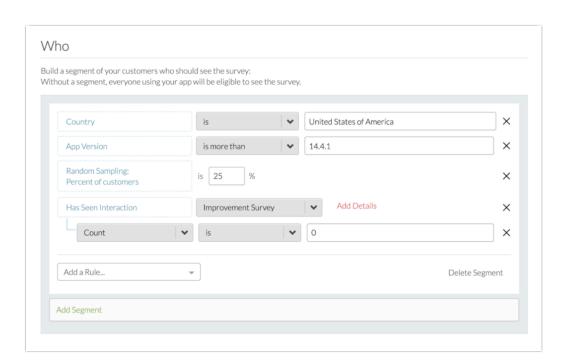

## A/B Testing

Oftentimes companies can message new features or present promotion offers for their customers via Prompts (formerly Notes), and you might want to test out how customers respond to different variations of that promotion.

For example, if you have made two Prompts that are different variations that you want to test. You can make the targeting criteria for them to be the same, and then set each Prompt to be seen by only a random 50 percent of the eligible sample size, and exclude them from seeing the other variation of the Prompt via the "Has Seen Interaction" targeting rule.

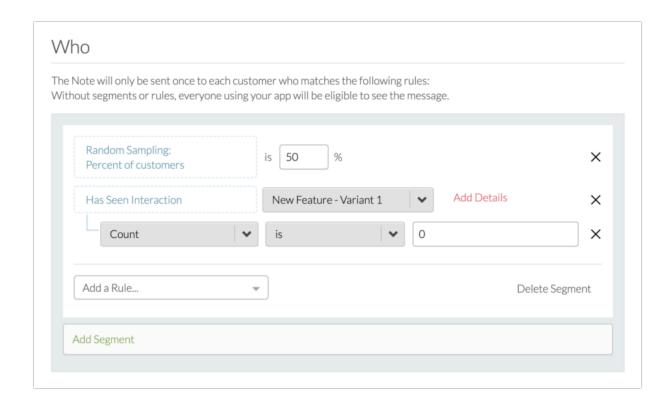

Related Articles